# **CAMAR SPRING 2013 MEETINGMAY 30, 2013**

# **EXAMINING LOSS TRENDS USING STATISTICAL MODELING: A BEGINNER'S PERSPECTIVE**

**MADISON CONSULTING GROUP, INC. Leslie R. Marlo, FCAS, MAAA**

**1**

#### **Discussion Outline**

### **1. Introduction**

### **2. Modeling**

- $\bullet$ **Approach**
- **Model Fit**
- •**Data**

#### **3. Examples**

- **Profitability Analysis**
- $\bullet$ **Loss Reserving**

# H

### **EXAMINING LOSS TRENDS USING STATISTICAL MODELING: A BEGINNER'S PERSPECTIVE**

### **Introduction**

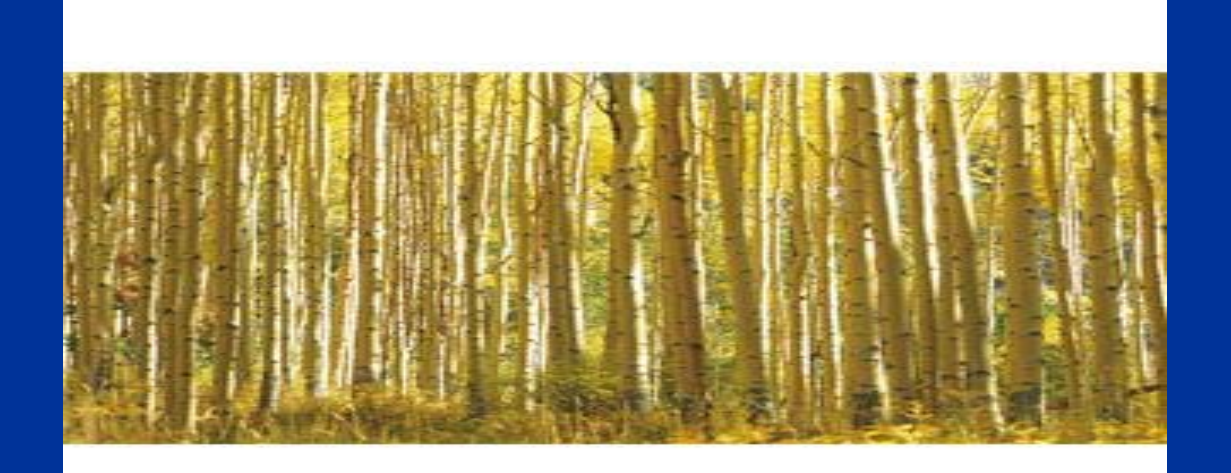

#### **How Did I Get Here???**

## **Introduction**

- $\bullet$  **A Word on Statistical Packages**
	- •**JMP/SAS**
	- •**R**
	- •**Others?**

# **Modeling**

- $\bullet$  **Approach**
	- •**Start with first principles**
	- $\bullet$  **Linear Models vs. Generalized Linear Models**

### **Modeling – How Well Does the Model Fit?**

• 
$$
R^2 = 1 - \frac{\text{Sum of Squares (errors)}}{\text{Sum of Squares (total)}}
$$

- • **Measures amount of variability explained by the model relative to the total variability**
- • **Useful for aggregated data, not so much when looking at granular data**

### **Modeling – How Well Does the Model Fit?**

 $\bullet$  **Bayesian Information Criterion (BIC) =**  $k * ln(n) - 2 * ln(L)$ 

#### **where:**

- **L = maximum of likelihood function of the model**
- **k = number of parameters including intercept**
- **n = number of observations**

### **Modeling – How Well Does the Model Fit?**

 $\bullet$  **Akaike Information Criterion (AIC) =**  $2 * k - 2 * ln(L)$ 

**where:**

**L = maximum of likelihood function of the model**

**k = number of parameters including intercept**

### **Modeling – How Well Does the Model Fit?**

- $\bullet$  **BIC and AIC do not tell you if model is a good fit in the absolute but do tell you tradeoff between fit and complexity**
- $\bullet$  **Both penalize for using too many parameters**
- $\bullet$ **Want lowest value out of a set of models**

### **Modeling – How Well Does the Model Fit?**

• **Deviance =**  $-2 * [\ln(p(y|\widehat{\boldsymbol{\theta}}_o)) - \ln(p(y|\widehat{\boldsymbol{\theta}}_s))]$ Tested

Model

Perfect Model

• **Want lowest value here as well**

#### •Example: Reported Indemnity Severity Limited to \$1M

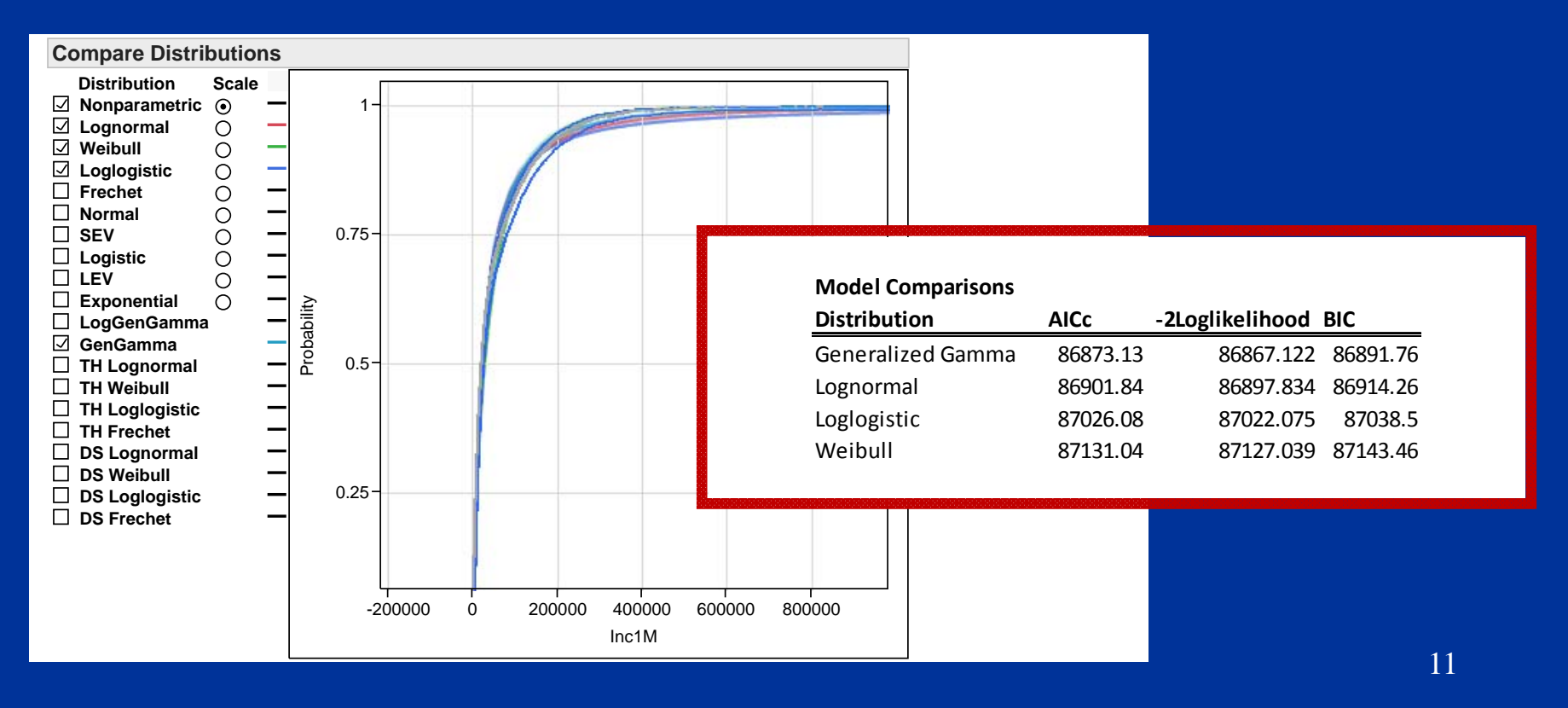

### **Modeling – Data Considerations**

- •**Exclude \$0 claims**
- $\bullet$ **Consider whether to cap losses**
- $\bullet$  **Granularity likely provides too much detail, e.g.**
	- $\bullet$ **Age at time of accident**
	- $\bullet$ **Injured body part**
	- $\bullet$ **Nature of injury**

### **Modeling – Data Considerations**

#### $\bullet$ **Example: Workers Compensation Injured Body Part**

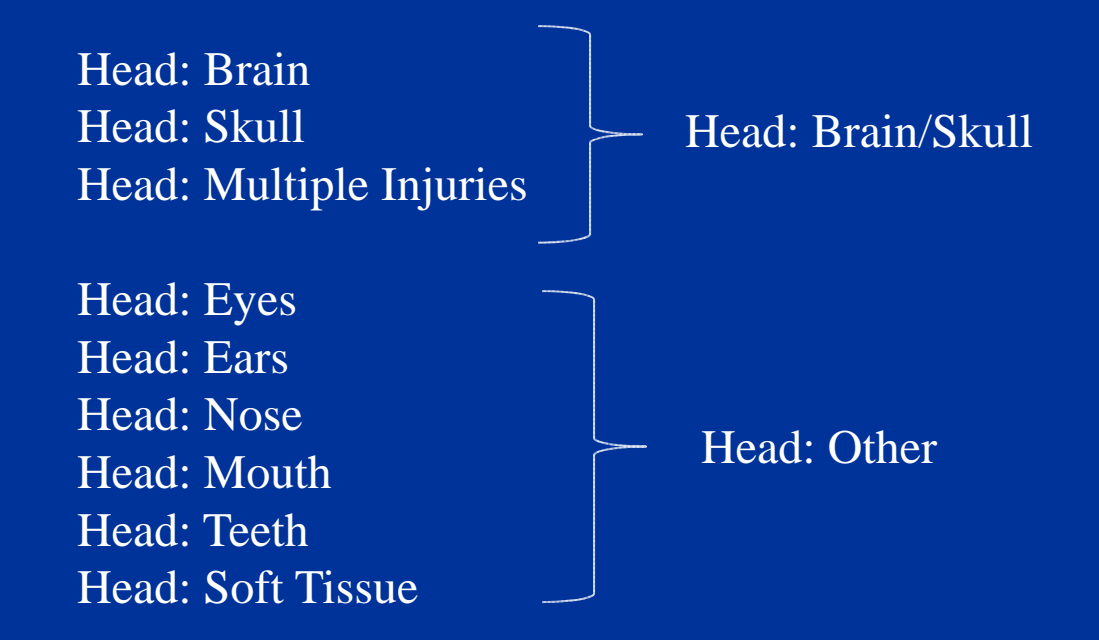

## **Modeling – Data Considerations**

#### $\bullet$ **Example: Workers Compensation Nature of Injury**

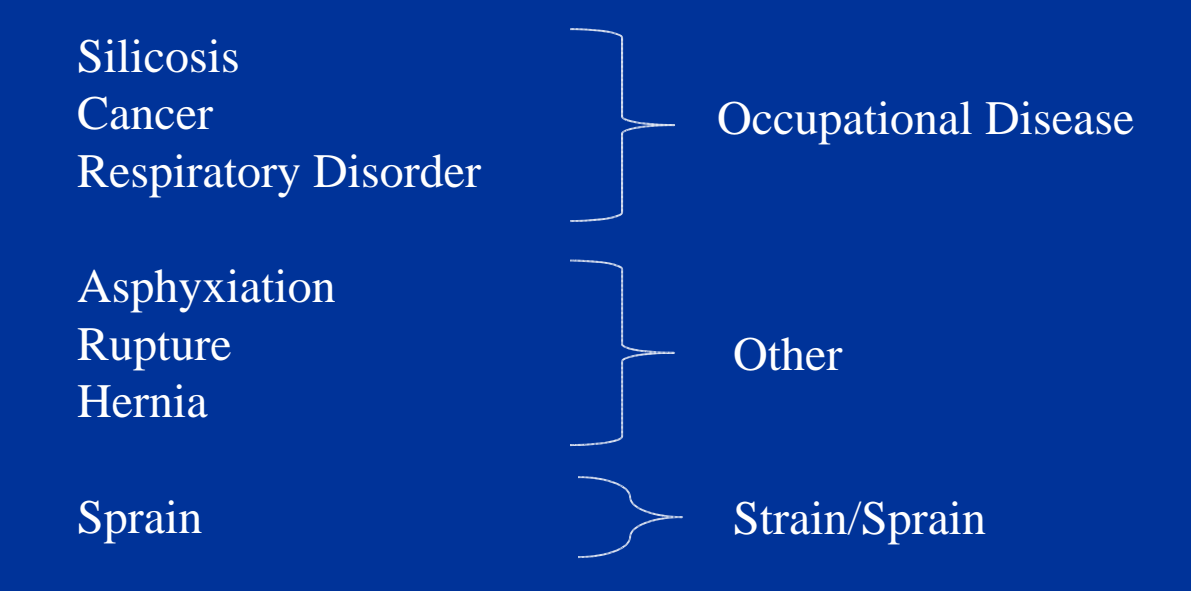

### **Examples – Profitability Analysis**

- • **The Scenario:**
	- $\bullet$  **Fairly new commercial lines writer experiencing rapid growth**
	- $\bullet$  **Company trying to determine "true" profitability of commercial auto trucking exposure**

### **Examples – Profitability Analysis**

- $\bullet$  **The Challenge:**
	- $\bullet$ **Limited data**

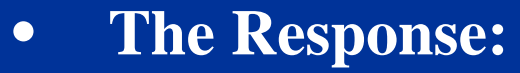

 $\bullet$  **Management information to help strategic decisions about the book** 

### **Examples – Profitability Analysis**

- $\bullet$ **Ability to link policy and claims run data**
- $\bullet$  **Define model to predict loss ratio based on individual characteristics none were good fits**

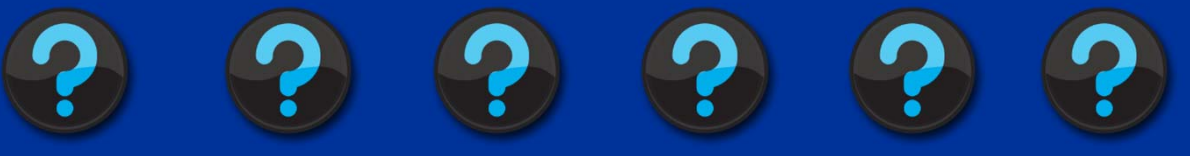

 $\bullet$  **Examine impact of characteristics to provide at least high level information on the book**

 $\bullet$ 

### **EXAMINING LOSS TRENDS USING STATISTICAL MODELING: A BEGINNER'S PERSPECTIVE**

### **Examples – Profitability Analysis Average severity relative to state grouping**

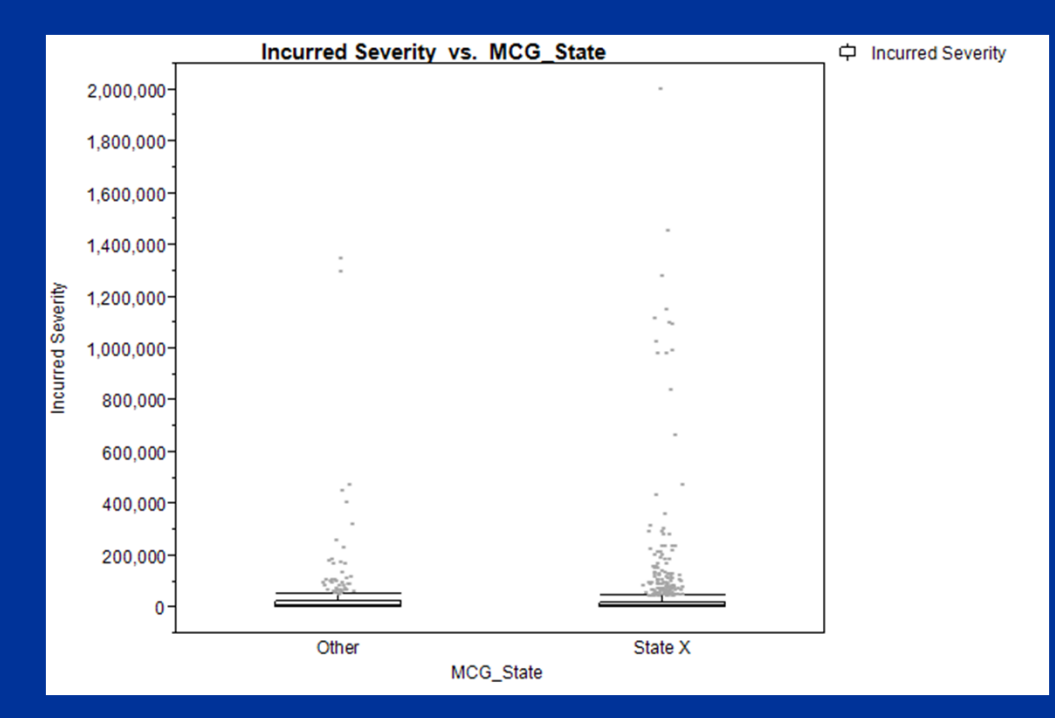

•

### **EXAMINING LOSS TRENDS USING STATISTICAL MODELING: A BEGINNER'S PERSPECTIVE**

### **Examples – Profitability Analysis Reported loss ratio relative to state grouping**

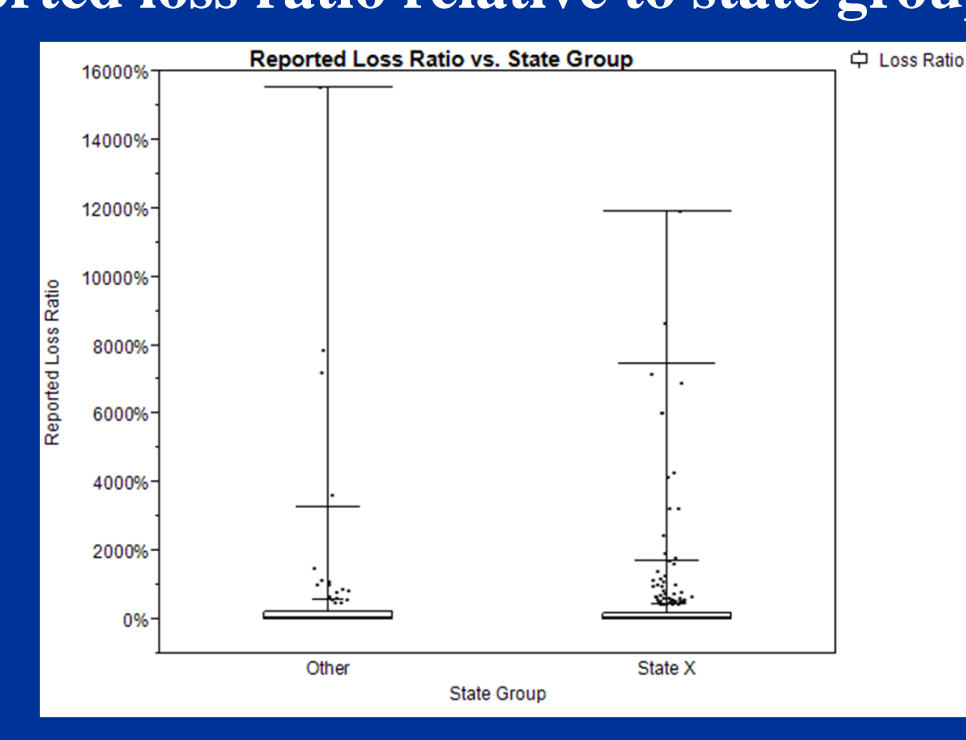

**Although State X severities are more variable, pricing appears to be better (if still not so good).**

**19**

•

### **EXAMINING LOSS TRENDS USING STATISTICAL MODELING: A BEGINNER'S PERSPECTIVE**

### **Examples – Profitability Analysis Average severity relative to producer grouping**

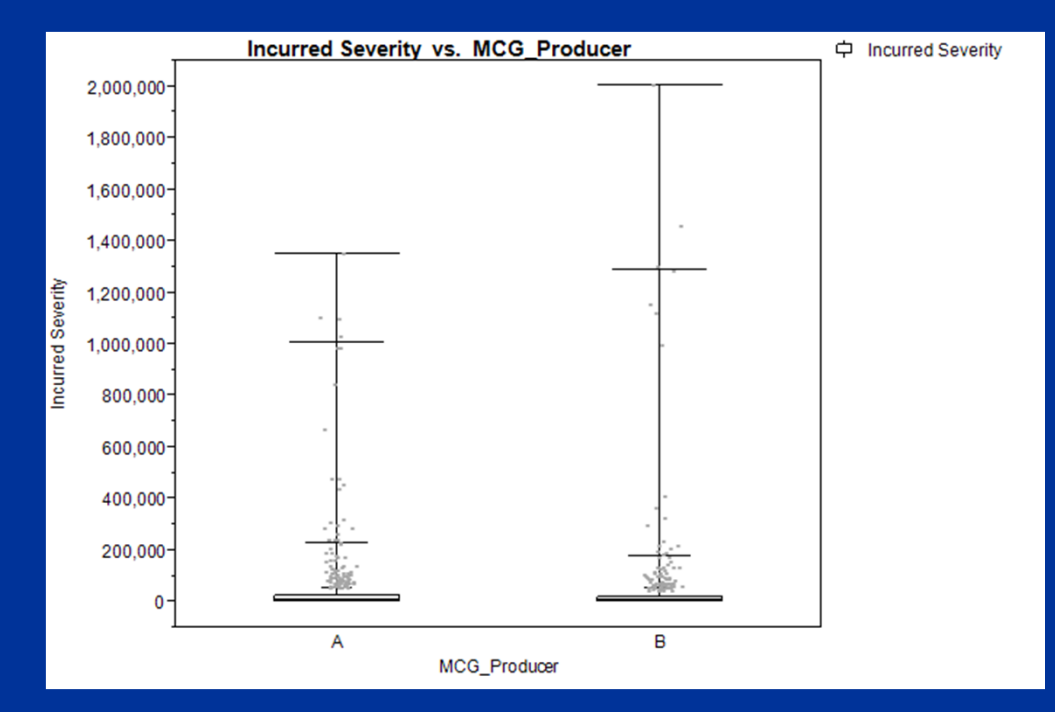

**20**

•

### **EXAMINING LOSS TRENDS USING STATISTICAL MODELING: A BEGINNER'S PERSPECTIVE**

### **Examples – Profitability Analysis Reported loss ratio relative to producer grouping**

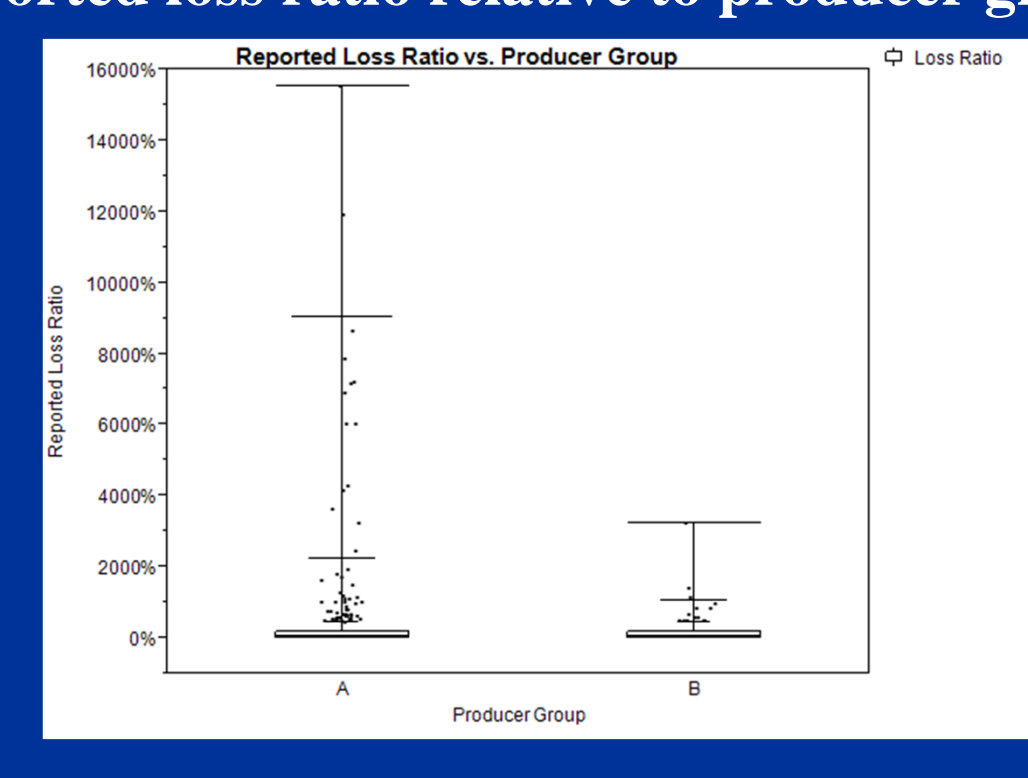

**Producer B group (smaller producers) have much more stable results.**

### **Examples – Profitability Analysis**

- • **Observations:**
	- $\bullet$  **Poor model fits may be due to not having appropriate / enough claims characteristics**
	- $\bullet$  **High level information on state and producer groupings could be compiled without use of statistical packages, but software provides efficiencies and a means for communicating the results.**

### **Examples – Loss Reserving**

- • **The Scenario:**
	- $\bullet$  **Workers compensation writer, recently expanding in new states**
	- $\bullet$ **Historically very strong case reserving**
	- $\bullet$  **Numerous operational changes in last few years changing case reserve adequacy and settlement rates?**

### **Examples – Loss Reserving**

- $\bullet$  **The Challenge:**
	- $\bullet$ **Divergent methodology results**
	- •**Berquist-Sherman applications relatively high**

- $\bullet$  **The Response:**
	- $\bullet$ **A "new" perspective on Frequency/Severity**

### **Examples – Loss Reserving**

- $\bullet$  **Based on individual claims runs, define a model to predict claim severity based on the historical claims characteristics**
- $\bullet$ **Indemnity only, non-\$0 claims**

Accident Year

**Gender** 

Industry **Body Part** 

**Nature of Injury** 

**State**

Age at Injury

**Injury Code** 

### **Examples – Loss Reserving**

•**Final Model: GLM Gamma with log link function**

 $log(Expected$  Severity) =  $\alpha + (\beta_1 * Acc.$  Year) +  $\beta_2$  $+ \beta_3 + \beta_4 + \beta_5 + \beta_6 + \beta_7$ 

**where:**

 $\alpha$  = intercept

 $\beta$  = parameters for each claims characteristic **Accident Year, Injury Code, Nature of Injury, Body Part, Age, Gender, Industry**

#### **Examples – Loss Reserving Sample Output from R**

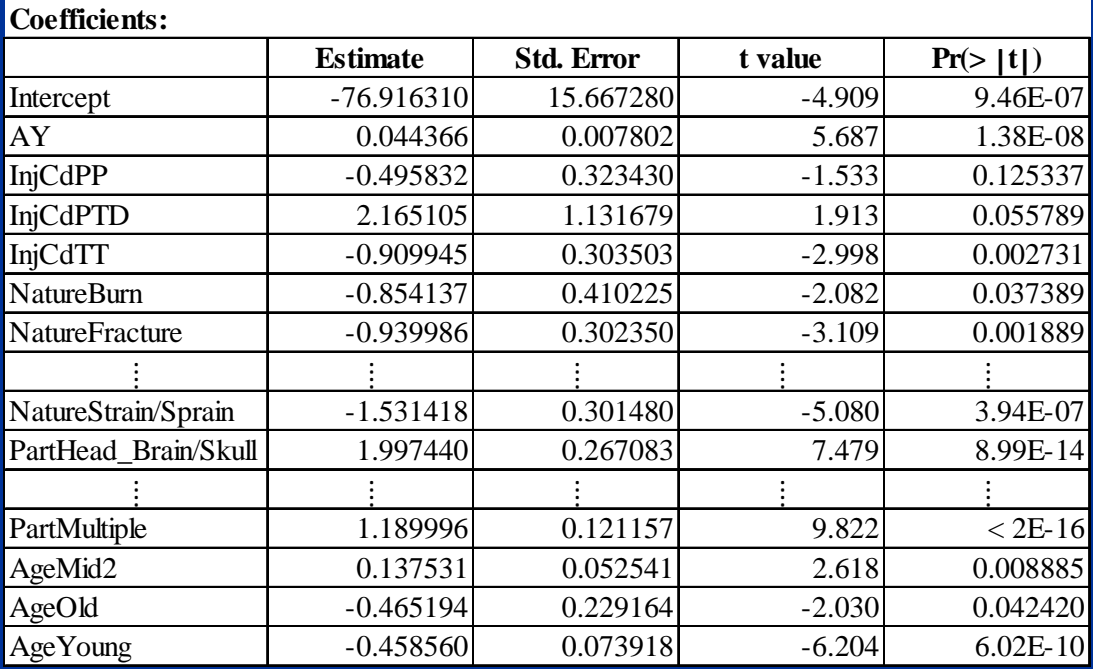

### **Examples – Loss Reserving**

- • **Observations:**
	- $\bullet$ **Multiple models tested**
	- $\bullet$ **State was not considered significant**
	- $\bullet$  **Gender and Industry were added in subsequently to improve results**
	- $\bullet$  **Method = sum of predicted severities for known claims + IBNR provision using average predicted severity**
	- $\bullet$ **Method result validated Berquist-Sherman results**

### **Discussion / Questions**

### **Thank You!**

**leslie.marlo@madisoninc.com Madison Consulting Group**